May 06, 2011 Digital Library Seminar Columbia University Libraries Mellon Project on Web Resource Collection Program Development

### Presentation Overview

- **How it works** 
	- 1. Crawler: what it is, how it works
	- 2. Crawler + website, how they interact
	- 3. Challenges
	- 4. Products
	- 5. Reports
	- 6. Rendering
- Website walk-through
	- 1. Successfully crawled site/live site
	- 2. Site with navigation problems
	- 3. Site with search box
	- 4. Site with flash
	- 5. Blogs/linked content
	- 6. Social media
	- 7. News aggregators
- Tools/services **Subscription** 
	- Corporate/E-Discovery/Compliance
- Other web archiving tools

### Tools, Resources, Process

#### Tools & Resources

- **Crawler**
- Storage for crawler-generated files
- Software to render files
- Access via portal, catalog, index, etc.

#### Process

- **Select**
- Test
- **Scope**
- Crawl
- **Review**
- Provide Access

#### **Crawlers**

Example: [Heritrix](http://crawler.archive.org/)

What does a crawler do? *Starting from a particular URL, a crawler will gather information about that starting page, while looking for additional URLs. When it finds a new URL, it will jump to each to that URL and repeat the processing of gathering information and looking for additional URLs.*

#### What users see on the live site...

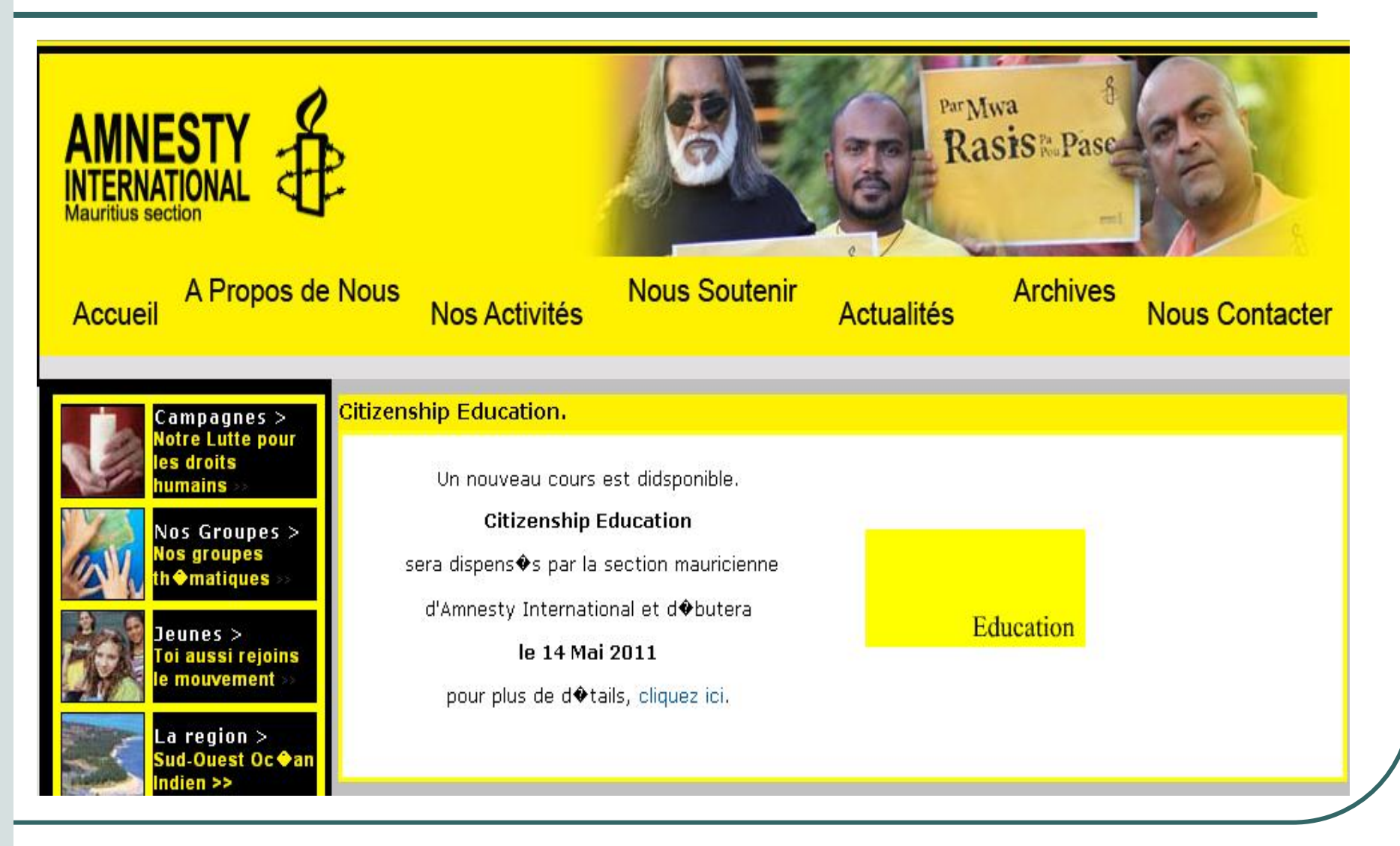

#### What a crawler sees...

dns:amnestymauritius.org http://amnestymauritius.org/ http://amnestymauritius.org/downloads/didi1.mp3 http://amnestymauritius.org/downloads/didi2.mp3 http://amnestymauritius.org/downloads/didienglish.doc http://amnestymauritius.org/favicon.ico http://amnestymauritius.org/french/1.2.6 http://amnestymauritius.org/french/Microsoft.XMLHTTP http://amnestymauritius.org/french/application/x-www-form-urlencoded http://amnestymauritius.org/french/become.php http://amnestymauritius.org/french/becomemada.php http://amnestymauritius.org/french/contact.php http://amnestymauritius.org/french/downloads.php?cat id=1 http://amnestymauritius.org/french/downloads.php?cat\_id=2 http://amnestymauritius.org/french/downloads.php?cat\_id=3 http://amnestymauritius.org/french/downloads.php?cat\_id=4 http://amnestymauritius.org/french/downloads.php?cat\_id=5 http://amnestymauritius.org/french/downloads.php?cat\_id=6 http://amnestymauritius.org/french/downloads.php?page id=30 http://amnestymauritius.org/french/downloads/CONSTITUTION OF AIMS AS ADOPTED BY EGM FebO9KP RP.pdf http://amnestymauritius.org/french/downloads/Statute of Amnesty International.pdf http://amnestymauritius.org/french/downloads/manifeste2010.doc http://amnestymauritius.org/french/downloads/maurice constitution.pdf http://amnestymauritius.org/french/downloads/passport.pdf http://amnestymauritius.org/french/downloads/statuteAmnesty.doc http://amnestymauritius.org/french/images/01.jpg http://amnestymauritius.org/french/images/02.jpg http://amnestymauritius.org/french/images/03.jpg http://amnestymauritius.org/french/images/04.jpg http://amnestymauritius.org/french/images/05.jpg http://amnestymauritius.org/french/images/06.jpg http://amnestymauritius.org/french/images/07.jpg http://amnestymauritius.org/french/images/08.jpg

## WARC Files & Crawl Reports

- WARC file:
	- o Web ARChive format. "*Used for webaccessible content in archived state, representing the final form disseminated in final state over the web to a user agent (web browser)."* ([LC Digital Preservation](http://www.digitalpreservation.gov/formats/fdd/fdd000236.shtml))
- Archive-It Report
	- o Summary
	- o Hosts
	- o Seed status
	- o Seed source
	- o File types
	- o PDFs
	- o Videos

#### Archive-It Crawl Report

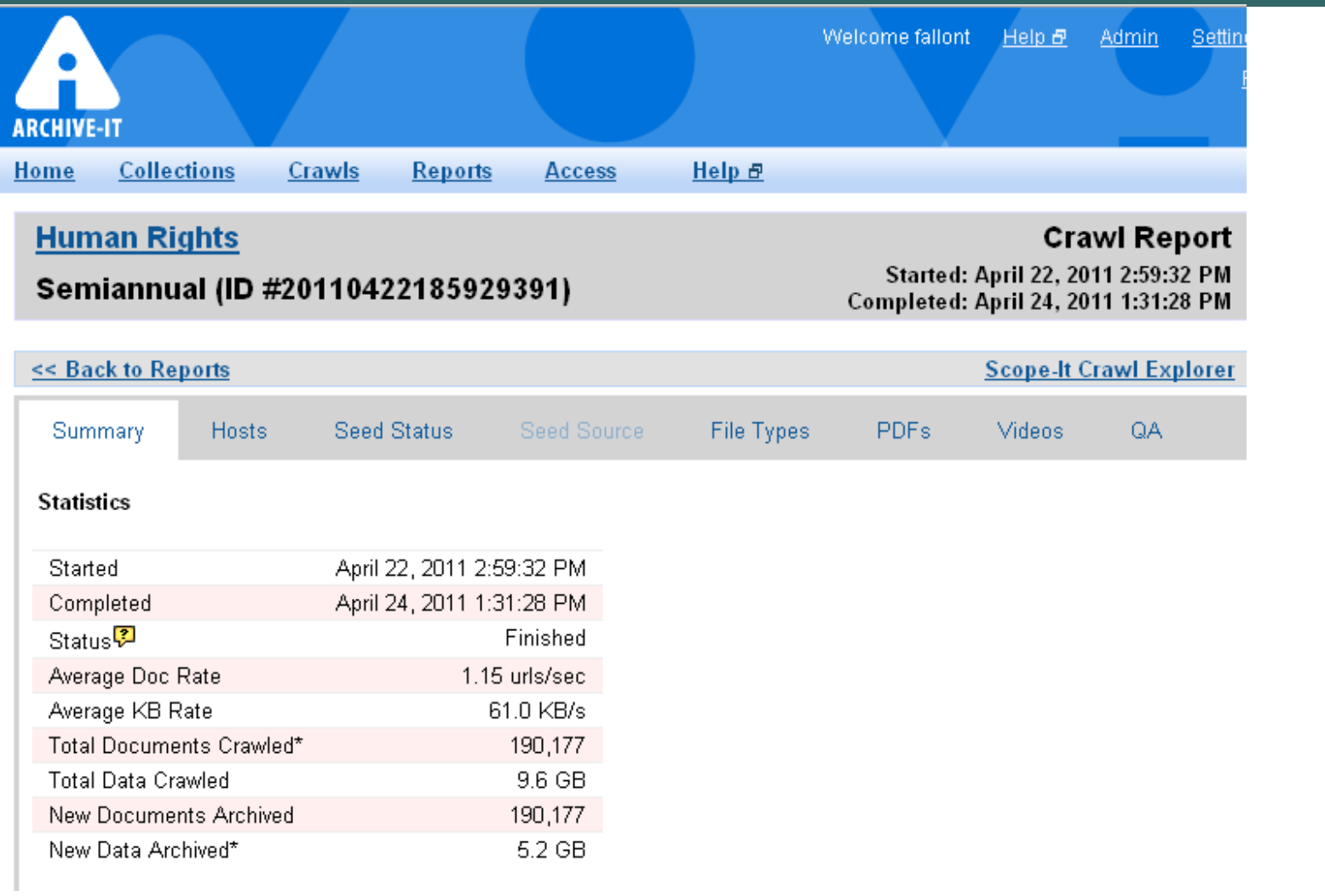

#### Hosts Report (Archive-It)

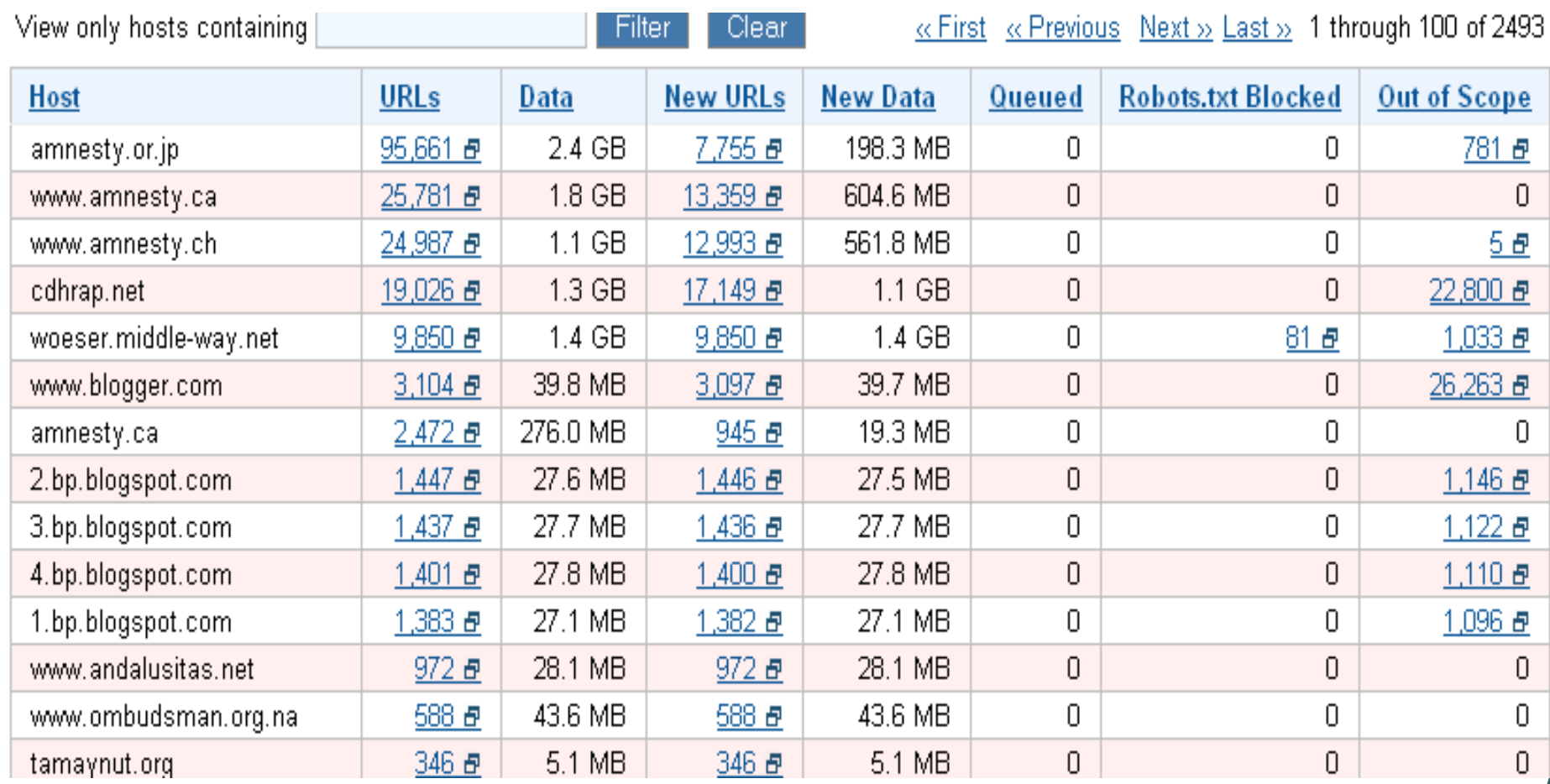

#### [Wayback Machine \(](http://web.archive.org/)Internet Archive)

"Alexa Internet, in cooperation with the Internet Archive, has designed a three dimensional index that allows browsing of web documents over multiple time periods, and turned this unique feature into the Wayback Machine." (Internet [Archive](http://www.archive.org/about/faqs.php))

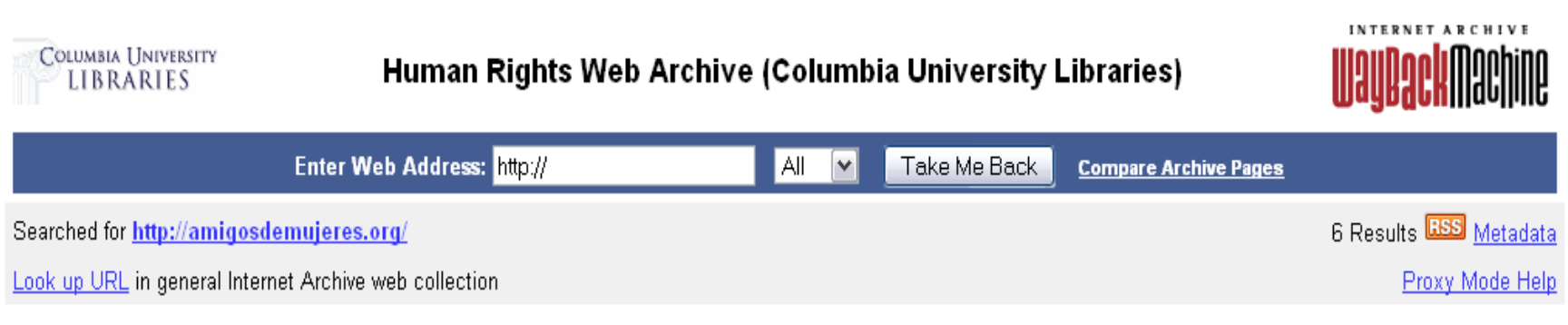

\* denotes when page was updated

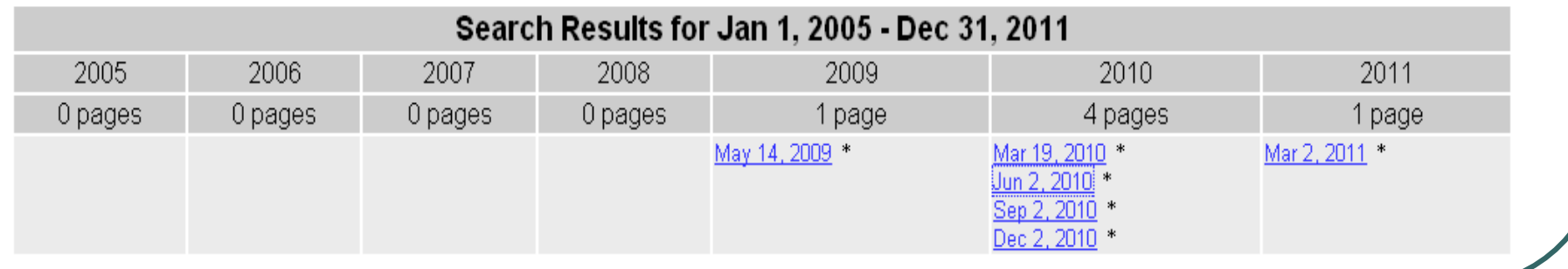

### Anatomy of a Website

- Public-facing content (what a user is meant to see) Underlying content
	- Text
	- **Images**
	- Databases
	- **Scripts**
	- **External software**
- Text/html
- Documents: PDFs, .ppt, .xls, .doc,
- Audio/visual files
	- jpeg, gif, png, mpeg, avi, x-flv, mp4, x-ms-wmx

## **Challenges**

- •Dynamic pages
- •Flash
- •Javascript
- •Characters/fonts
	- •ex: URLs with Korean characters
- •Databases
- •News aggregators
- •Robots.txt
- •Crawler traps
- •Social media

### Successfully crawled site…

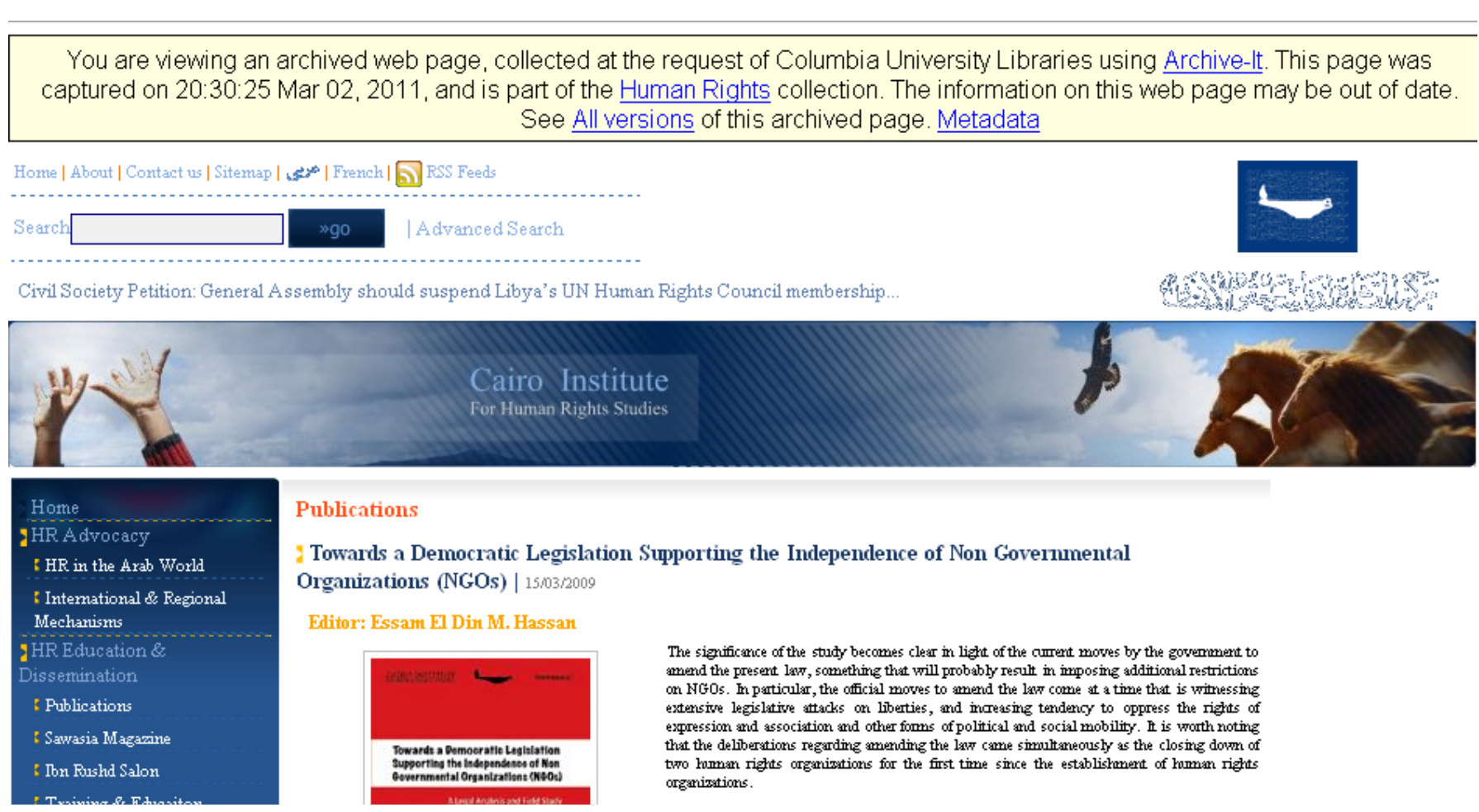

#### Characters/fonts

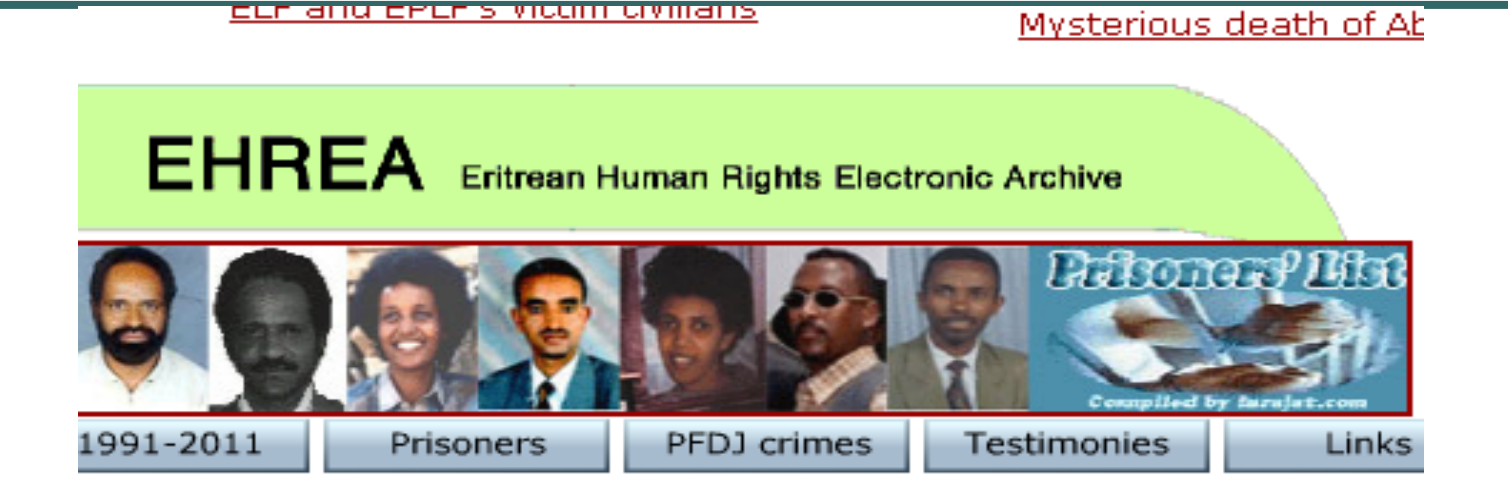

**TESTIMONIES:** 

#### **Prisons and Torture Methods**

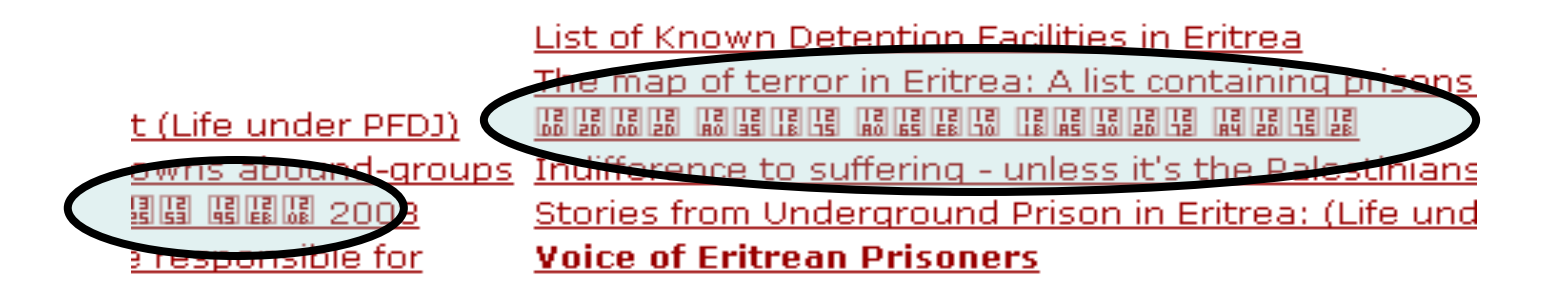

### **Navigation**

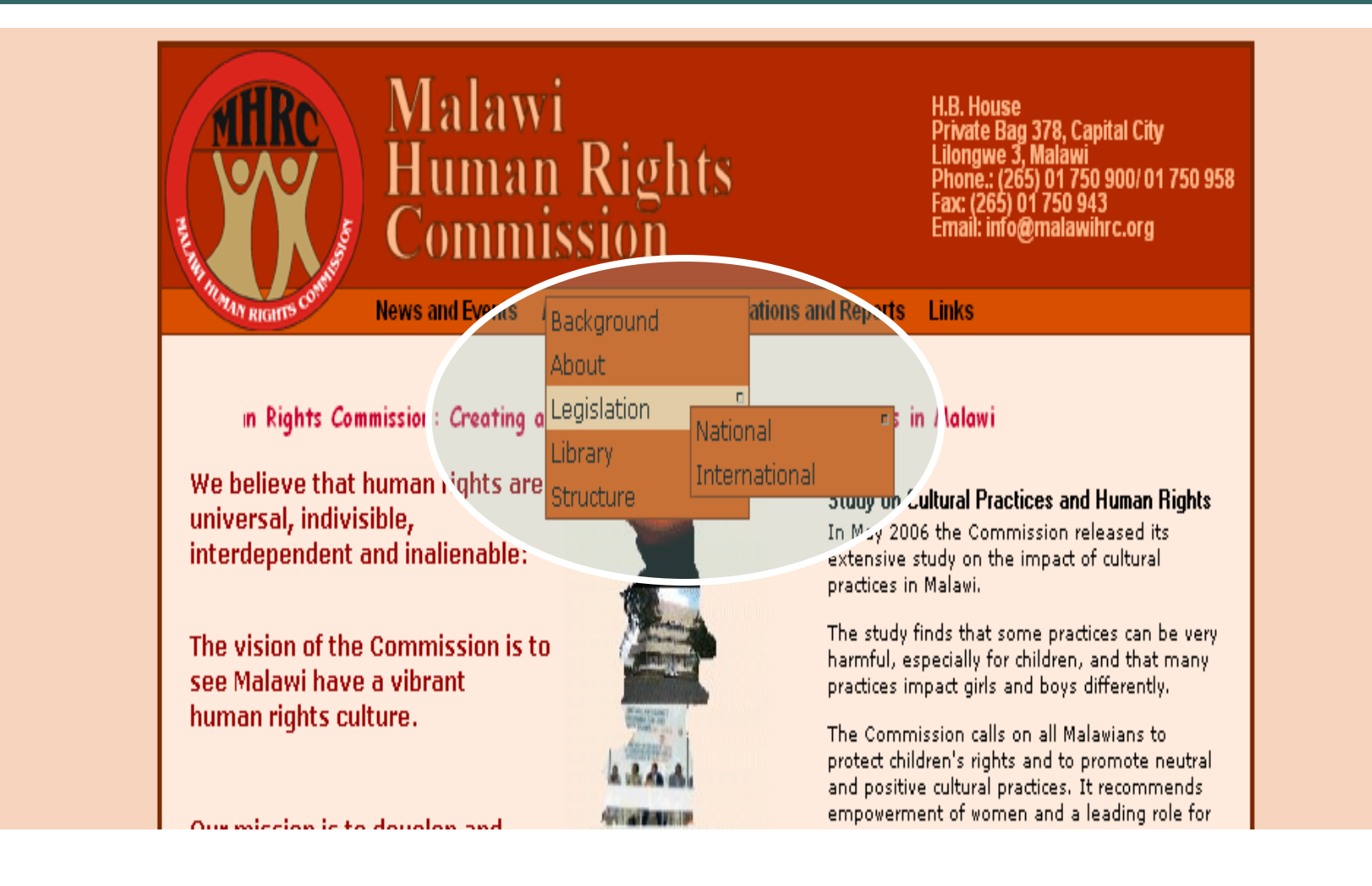

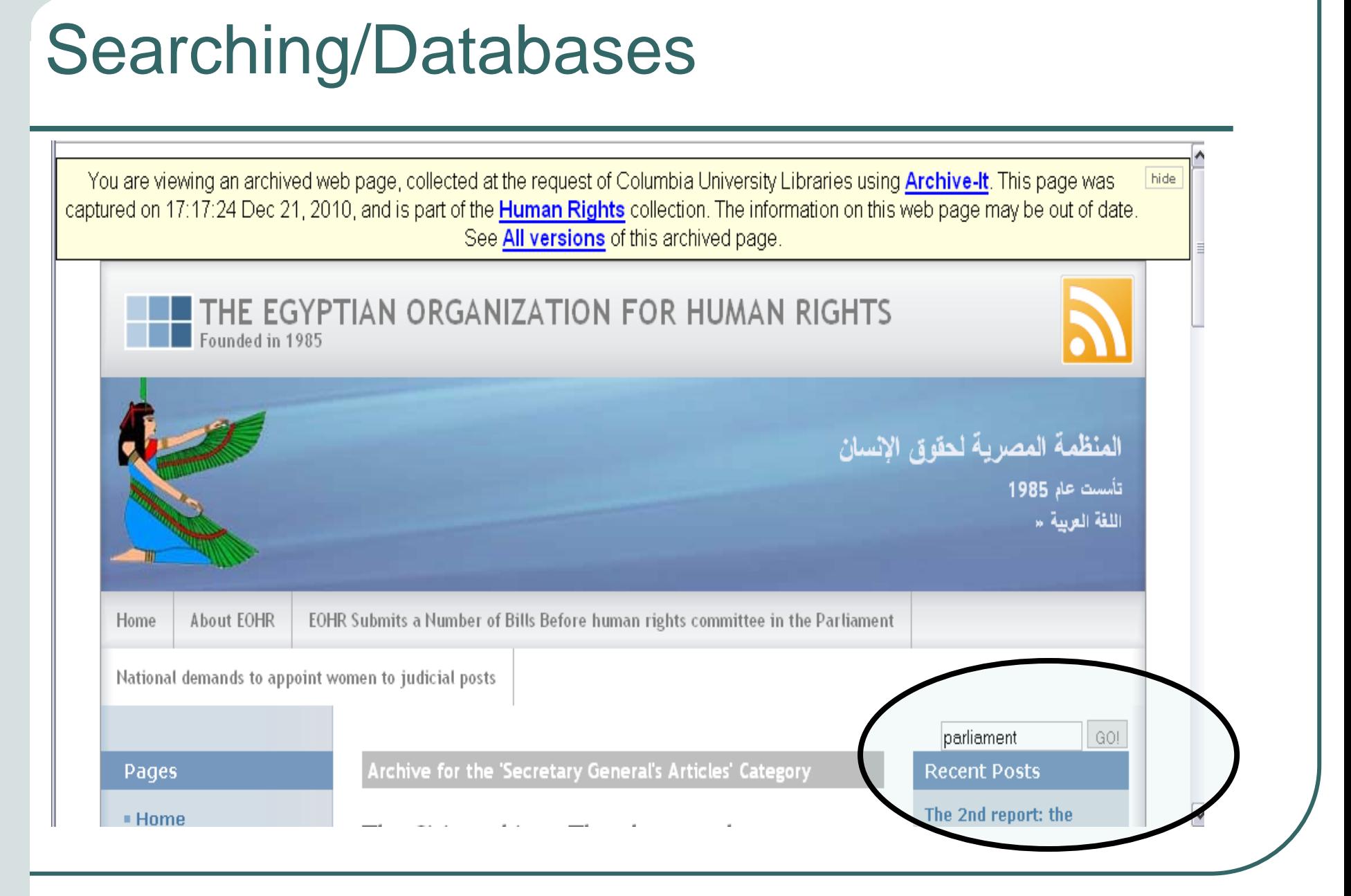

#### Flash

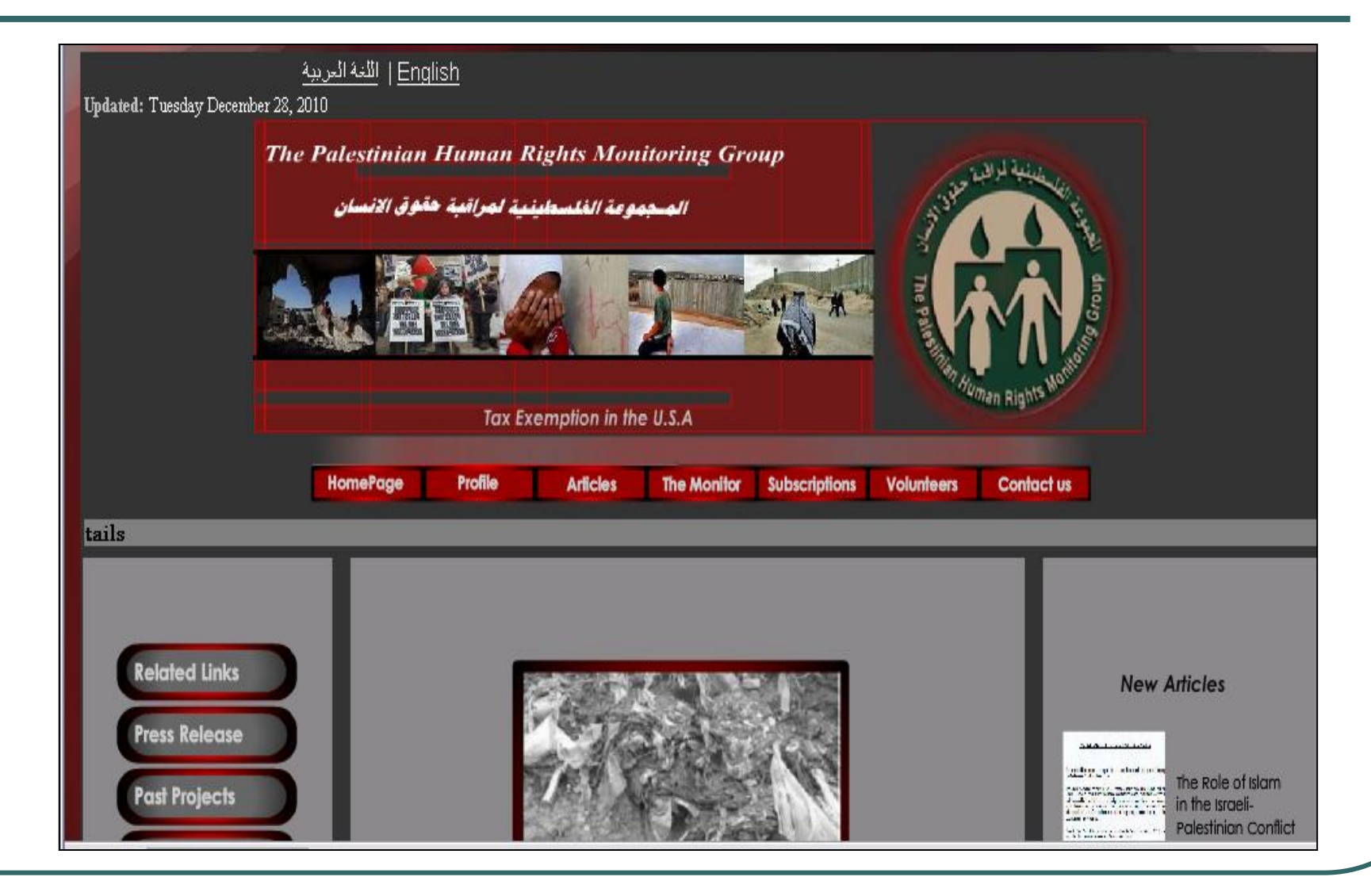

#### Flash

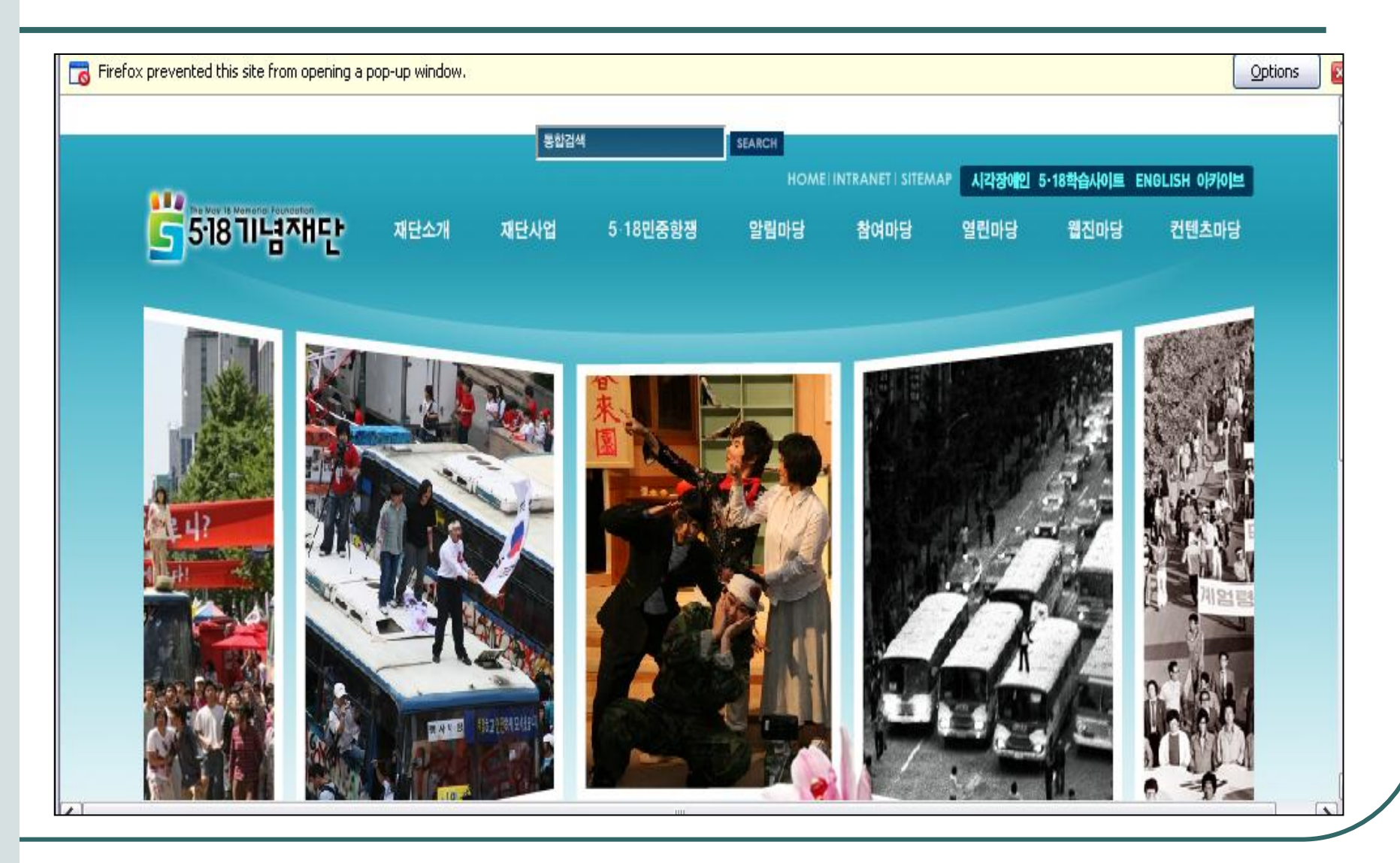

### **Blogs**

**DEKEISUHE** Delito Mavor Jesde aguí El auditorio imbécil El Blog de Dimas El bloqueo por el bloqueo El bloqueo por el bloqueo El hombre en las nubes El pequeno herma Habanemia Indocubanos Injusticia notoria Kuba Sepia La colmena La rosa descalza. La voz del Morro. La voz del Morro Los hijos que nadie quiso Lunes de post Revolución Mala letra Mermelada Mi isla al mediodía Octavo Cerco Pedimos la palabra Re-Evolución Reportes de viaje Reportes de viaje Retazos Revista Voces

Esa mañana, la máquina de regadío estaba parada en medio del terreno y parecía un albatros de amplias alas atascado bajo el sol. Mis amigas y yo nos metimos en la cabina vacía, tocamos la palanca, los botones, el timón. Saltamos sobre el remendado asiento y fantaseamos con que aquel trozo de metal chirriante iba a echar andar y mojaríamos con su riego a todos los estudiantes. Nos reíamos por anticipado, pero ni una sola gota salió de los larguísimos tubos que se extendían a ambos lados. Sin embargo, mientras husmeábamos aquí y allá nos topamos una lata con unas frutas raras. Tenían la forma de un pimiento, pero el color iba del amarillo al anaranjado intenso y una semilla les colgaba por fuera. Jóvenes urbanas, atrapadas entre las carencias del racionamiento y el colapso agrícola, no había forma de que supiéramos que aquello era un "marañón".

Les hincamos el diente de inmediato. Dulce, suave y después, cuando la boca comenzó a resecársenos, pensamos que nos habíamos envenenado, Corrimos horrorizadas, gritando. La carcajada del profesor duró largos minutos. Cuando la sensación astringente pasó, nos quedó el deseo de morder otra vez esa textura que ya había sido cantada en las décimas quajiras, mencionada por nuestros abuelos y pintada por algunos pinceles del siglo anterior. Quedé impresionada por aquella fruta prohibida de nuestro paraíso socialista. Pasarían casi veinte años antes que la volviera a encontrar.

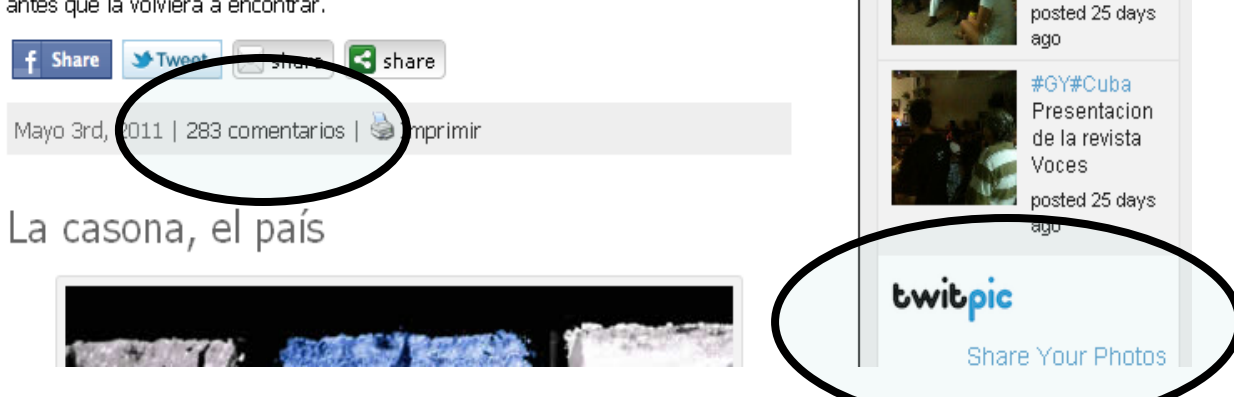

de mi ultima

negativa de

nosted about 9

#cuba Oscar

Elias Biscet

en su casa

posted 7 days

⊧cuba#GY 7

numeros de la revista

posted 24 days

#cuba#GY

Voces 7

Presentacion

**Voces** 

ago

hours ago

viaie.

#### Robots.txt

#### <http://www.bgcentar.org.rs/robots.txt>

User-agent:  $*$ 

- Disallow: /administrator/
- Disallow: /cache/
- Disallow: /components/
- Disallow: /images/
- Disallow: /includes/
- Disallow: /installation/
- Disallow: /language/
- Disallow: /libraries/
- Disallow: /media/
- Disallow: /modules/
- Disallow: /plugins/
- Disallow: /templates/
- Disallow: /tmp/
- Disallow: /xmlrpc/

#### Social media…

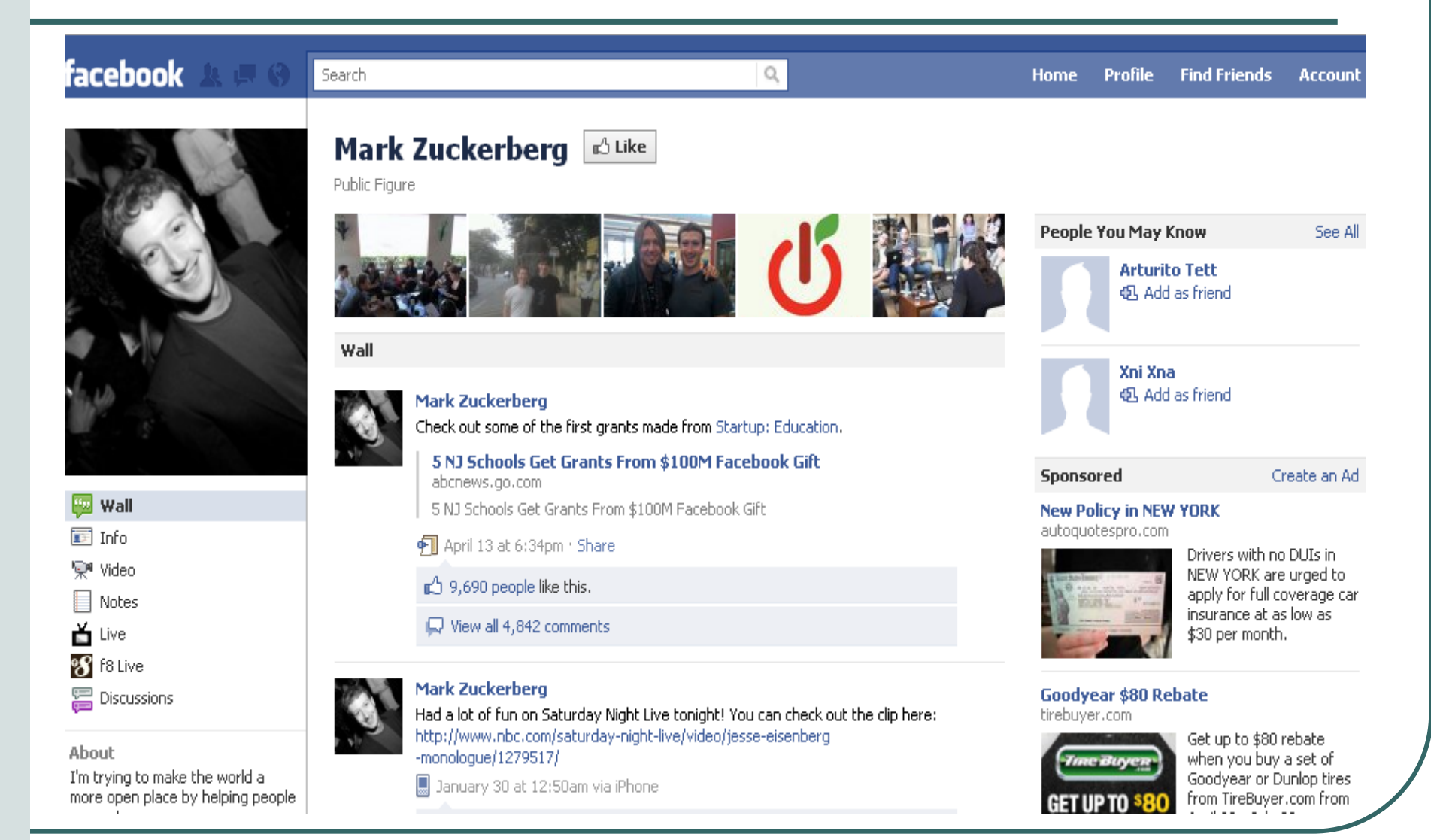

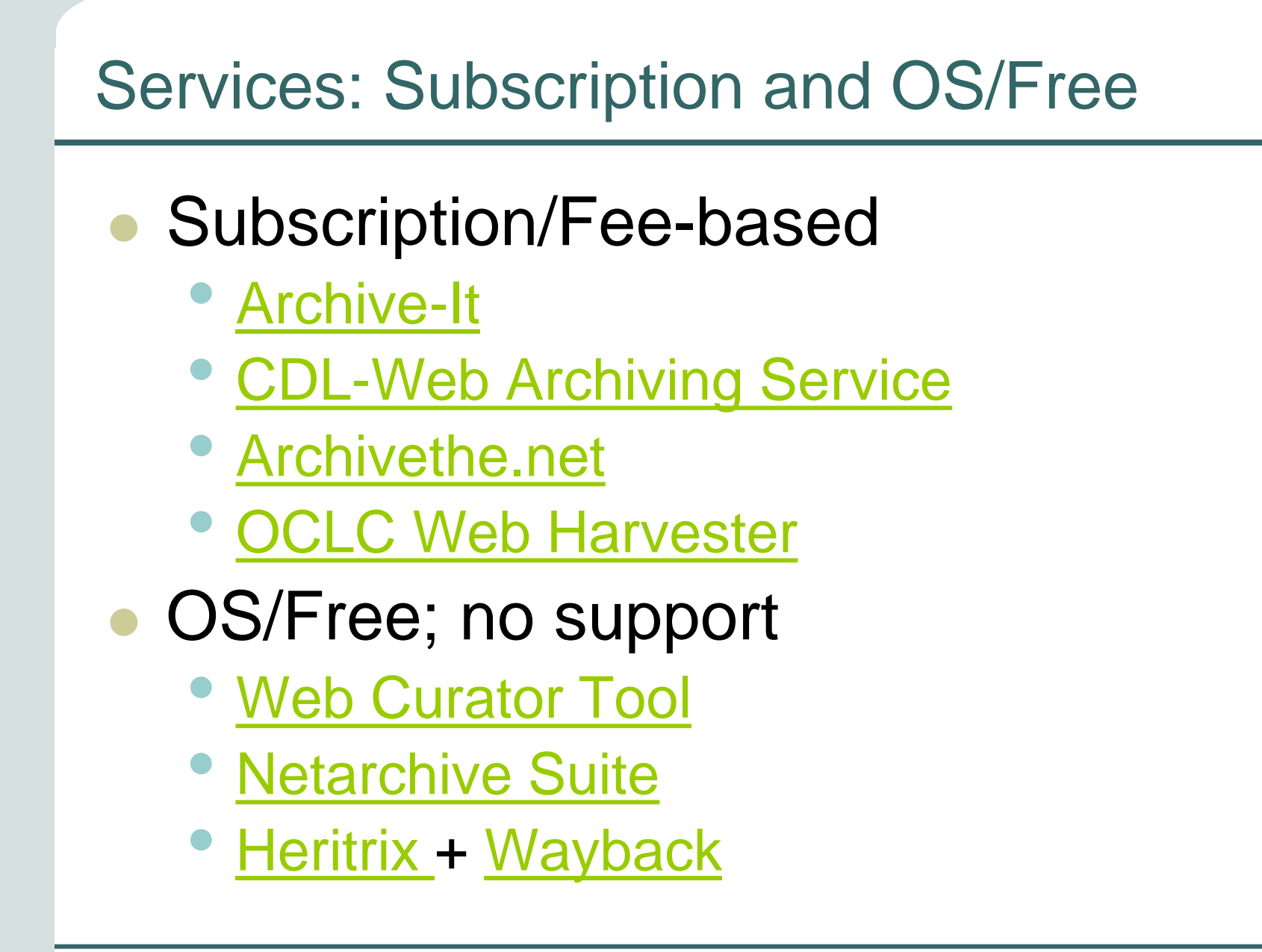

#### Corporate/E-Discovery/Compliance

- **[Iterasi](http://www.iterasi.com/)**
- [Hanzo](http://www.hanzoarchives.com/solutions/web_archiving_services)
- [Reed Technology \(affil. LexisNexis\)](http://www.reedtechwebarchiving.com/)

#### Other tools

- Scrapbook Plus
	- Add-on
	- Annotate, select specific content
- **•** Diigo
	- Bookmarks, screenshots and annotation
- Read it Later
	- Offline copy of site
	- Add-on
- Zotero
	- Snapshot, links to live page
	- Locate in Wayback Machine function
- **Bundlr, Delicious** 
	- Bookmark collections, link aggregators
- **•** HTTrack
	- Offline copy of site
- **GNU Wget (commandline tool)** 
	- Local version of site